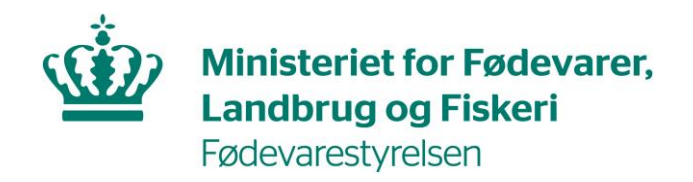

## Guide til rejse, samhandel og eksport af hest med adresse i Danmark

For at samhandle/eksportere/rejse med heste, så skal du igennem følgende 10 punkter:

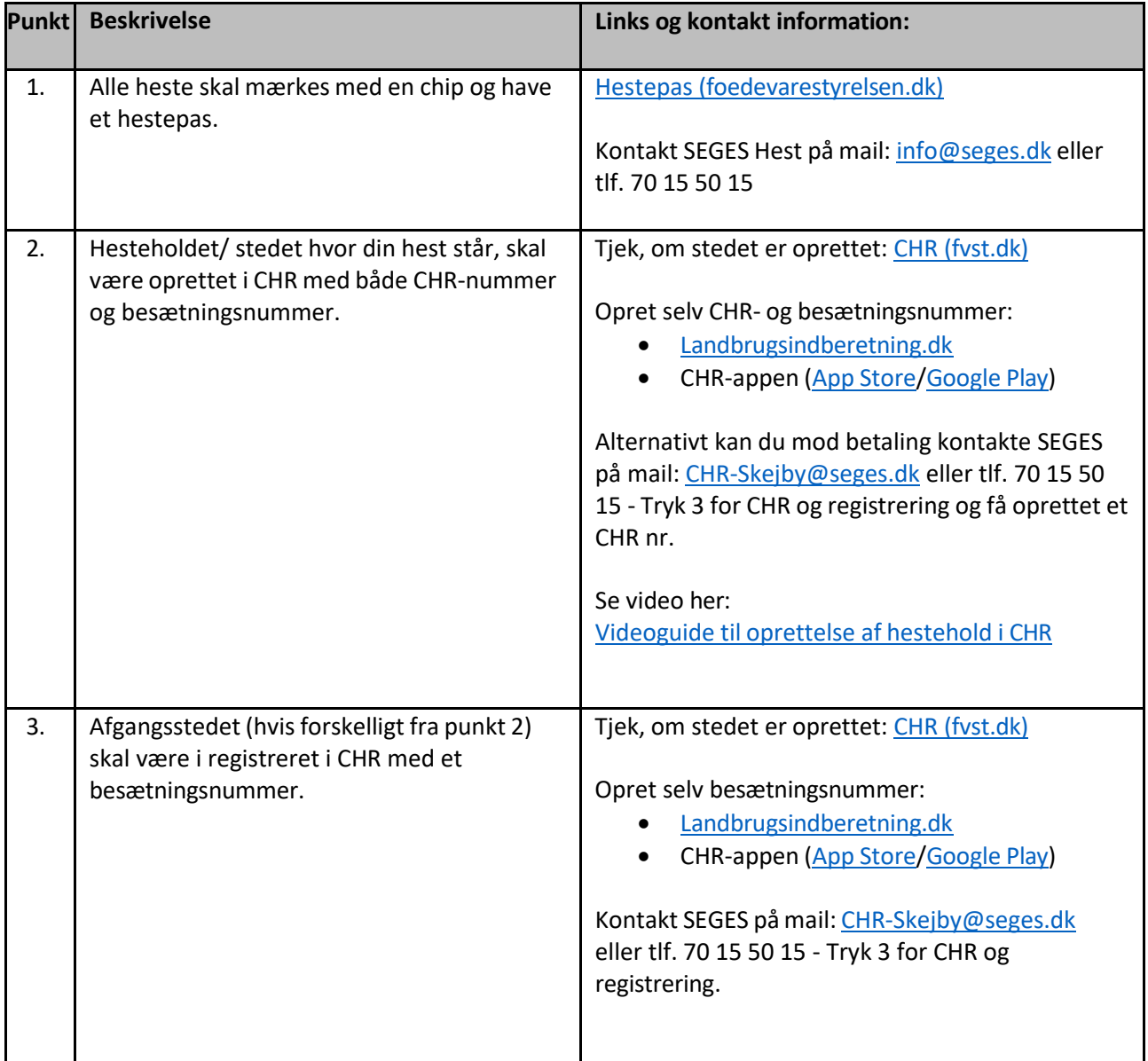

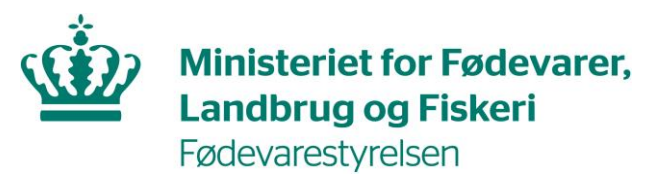

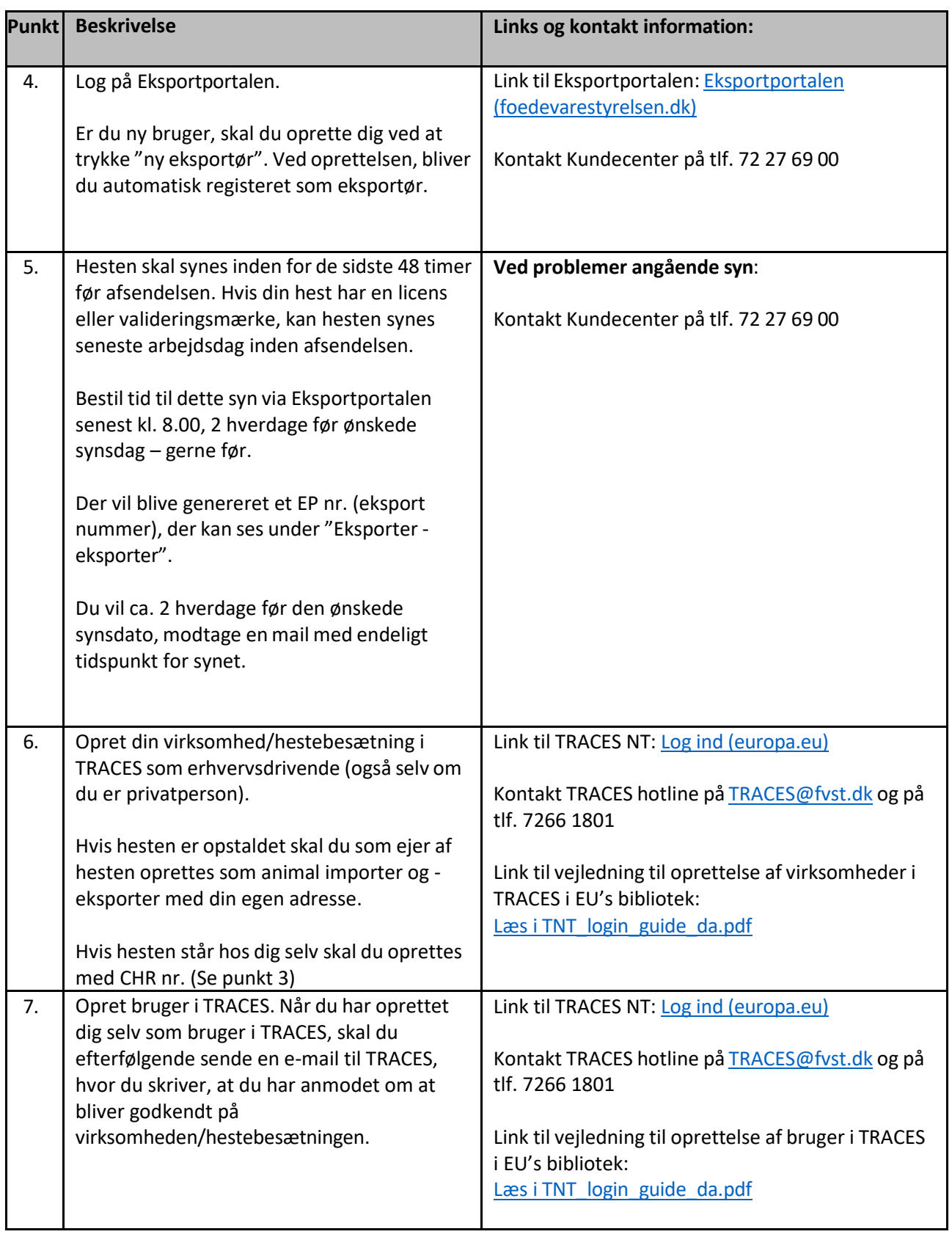

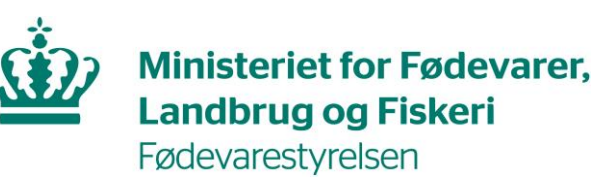

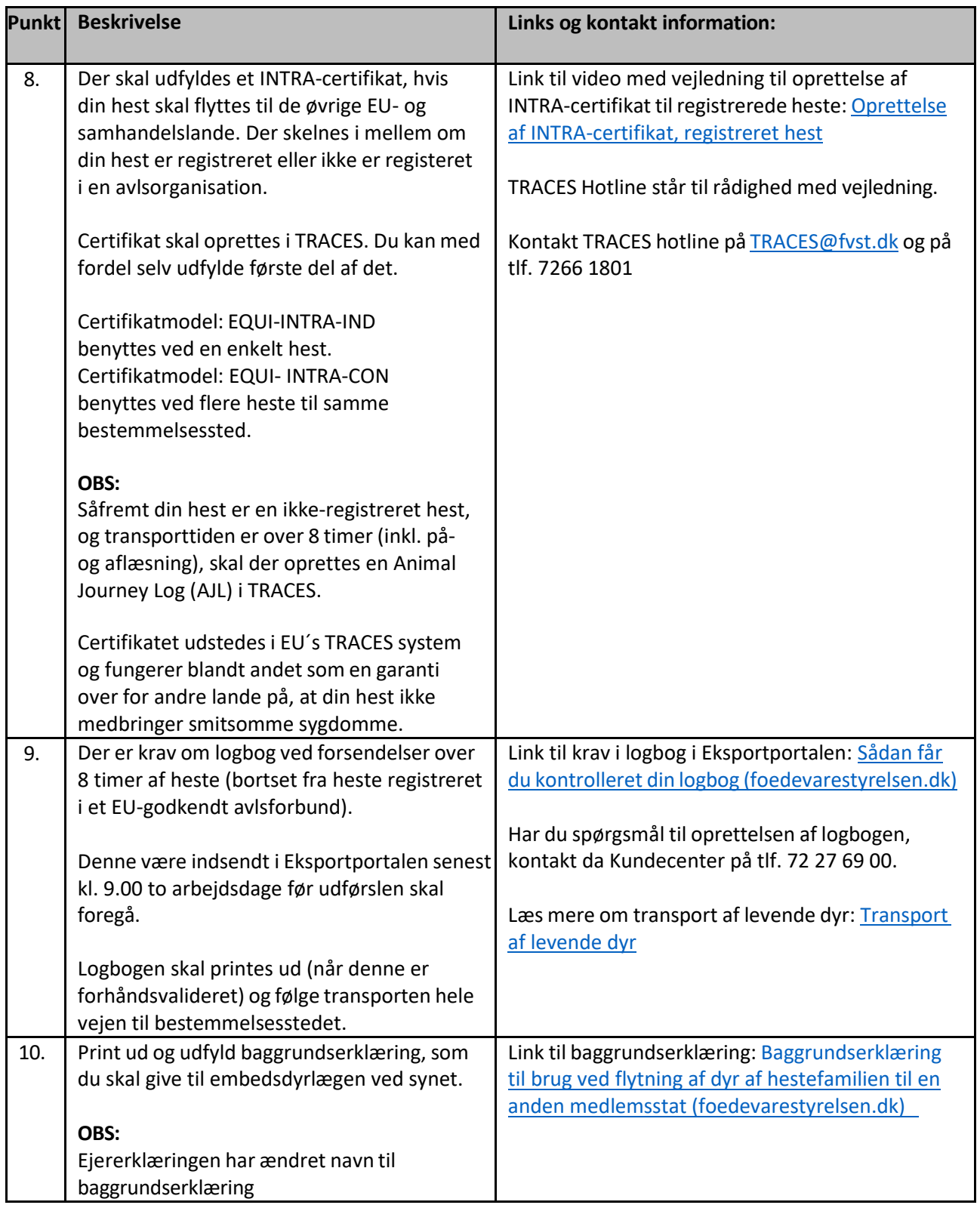